**AutoCAD Crack Free Download For Windows [Updated-2022]**

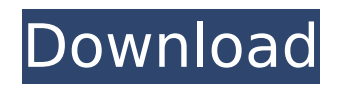

**AutoCAD Crack Download [Mac/Win]**

## The product and its various incarnations continued to evolve over the years, incorporating complex 3D modelling techniques as well as design tools for electrical engineering,

piping, geotechnical, mechanical, structural, and architectural applications. Over the years, it has been one of the best-selling desktop apps in the computer industry. Currently, it is the world's most popular desktop CAD application for 2D drafting, design, and modeling. History AutoCAD was initially intended to be a CAD system for

technical users in the field. In the 1980s, the AutoCAD's developer recognized that the higher-end hardware options such as the VDUs (video display units) were becoming more affordable and the software licenses were becoming more affordable as well. This prompted the AutoCAD developers to switch from using

expensive minicomputers (mainframes or minicomputers) to building their own hardware, which was far less expensive than the computers of the time. In 1982, Autodesk, Inc. (AutoCAD's developer) released AutoCAD for the first time, on a hard drive, to a limited number of technicians in the field. The version of AutoCAD released in

1982 was an 8K application that took up to an hour to load on a 400 Mhz CPU using 128K of memory. AutoCAD's developers decided that a user-friendly, interactive user interface was essential to the success of AutoCAD. At the time, using a graphic terminal was considered a very difficult task, and most users preferred the commandline interface (CLI). In the 1980s, each AutoCAD user's workstation consisted of a 16K laptop computer with a 4Mb hard drive, 64K of RAM, and a VDU. The user would connect to the local computer and use the CLI to run the AutoCAD application. AutoCAD became the best-selling desktop CAD application on the market in the

1980s and continued to grow and evolve until 2009, when it became the world's mostdownloaded application on the iTunes App Store. Since then, many incarnations and updates have been released, such as AutoCAD LT, which is a lowercost version. Other versions have been released to the consumer market, including

## AutoCAD Architecture, AutoCAD Civil 3D, AutoCAD LT, AutoCAD Map 3D, AutoCAD Mechanical, AutoCAD Plant 3D

**AutoCAD Activation Code Free For Windows**

XML (Extensible Markup Language) - a set of conventions for encoding documents in which machine-readable information is combined with

human-readable text. See also Comparison of CAD software List of vector graphics editors List of 3D CAD software References External links Category:2001 software Category:Autodesk Category:Computer-aided design software Category:Computer-aided design software for Linux Category:MacOS graphics

software Category:XML-based standards Category:Computeraided design software for Windows Category:Graphics software that uses Qt Category:Computer-aided design software for Windows Category:Computer-aided design software for LinuxQ: What are some examples of powerful distributed computing

systems At some point in time the amount of computation needed to build a massive distributed system seems to me to be so large as to be infeasible. I can only think of a small number of times this has been done in the past. What were some of the more successful attempts at building the most powerful computing

system yet, and what were the hardware and software platforms that were involved? A: The earlier giants of computing were massive computing clusters consisting of tens of thousands of computers, connected by a shared backbone. For example: Fermi. A research project at the Los Alamos National Laboratory in

the 1940s, which actually existed and was built. It had a capacity of 3,300 megawatts and cost a total of \$3.5 million to build. It was decommissioned in 1957. This large-scale computing resource is a good example of the kind of resources available in the early days of computing. Blue Gene. The successor to Fermi and an

example of what could be built today. It was built by IBM (the maker of the PC), it ran their Linux operating system and could, if built today, have a capacity of 20,000 megawatts and cost in the order of \\$1 billion. It was decommissioned in 2005. Today, our large scale systems are much smaller. Large clusters like this, with

many thousands of nodes, are only used for (for example) massive computing clusters in astrophysics. Most large computing clusters are much smaller, a few hundred nodes, and are used for huge computations like drug design, simulations of weather, and physics simulations. Even the highest end small clusters (10

## ca3bfb1094

1. If the installation has been aborted during the activation process, you must again install Autocad before running the keygen 2. Then open the Autocad program and click on the Autocad logo 3. Right click on the keygen file, select "open with" and select the Autocad

application 4. Find the ID number of the active layer, for instance: vnd.3d\_soft.academic 5. Once it is selected, click "ok", and the new layer will be automatically generated. After doing this, you can now run the keygen 6. Choose an output file name A file name can be chosen in the last step of the keygen. 7. Write in the dialog the path and

the name of the output file: Start with 'Academic' and name it 'academic.pk3' or similar. 8. Write the name of the layer you wish to convert to a texture and click OK 9. A file will be generated 10. Close the Autocad application To convert an existing.pk3 file

--------------------------------- 1. Create a new folder in the.3ds folder on your computer 2. Choose where to save the keygen 3. Go to the.3ds folder in the zip file 4. Open the autocad.pk3 with the Autocad application 5. Click on the layer you wish to convert to a texture 6. Right click on the keygen file, select "open with" and select the Autocad application 7. Click on the "File" menu and select

"Export Animation" 8. In the dialog that appears, set the output to.pk3 (or.pk3ext if you have compiled the archive) and the export format to Animated 9. Set the path to the.pk3 file that you want to convert 10. Click "OK" 11. An.pk3 file is generated To convert an existing.pk3 file with textures (for

Markup Assist automatically detects conflicting objects and prompts you for an edit. It helps you stay organized, and it speeds up your workflow by preventing you from having to redraw anything. (video: 1:30 min.) With an interactive 1D or 2D context menu, you can easily import linked files and

view important attributes and properties. You can also generate schematics based on your imported files. (video: 1:15 min.) When you open a linked DWG file, you can check the project files for compatibility, and AutoCAD automatically updates the project settings. (video: 1:00 min.) Ensure the best drawing views for a

particular set of views and scales. AutoCAD remembers the last selected view type, and you can easily view different views or scales. (video: 1:00 min.) Create landmark windows automatically with 2D and 3D views. A new feature in AutoCAD helps you track, locate, and insert points on any 2D or 3D view. Import and

revise MS Project files. (video: 1:30 min.) Create and edit reusable text-based macros. You can use these macros for repetitive tasks, and you can share the macros with others. (video: 1:45 min.) Stay current with new application features. AutoCAD and AutoCAD LT 2023 have a sleek new look and feel, with a refreshed user interface

and new capabilities. (video: 1:45 min.) Batch Import and Batch Export: Transform drawings on the fly. Add a new parameter to your command or series of commands and then select multiple files. (video: 1:45 min.) Export existing drawings with new parameters and new options. With these new options, you can export drawings with

different settings—for example, RGB instead of CMYK. (video: 1:15 min.) Export the majority of your drawings in one batch. You can choose which drawings to export, specify each drawing's color space, set the layer names and views to be exported, and export multiple files. (video: 1:15 min.) View available batch export formats. You can also

import CAD files and view their format, size, and any available export settings. (video: 1:45 min.) Create filenames and the corresponding export file paths from within

**System Requirements For AutoCAD:**

PC NVIDIA GeForce GTX 560/AMD Radeon HD 5870 or better Windows 7 64-bit, Windows Vista 64-bit 1 GB RAM DirectX 11 Minimum Resolution: 1024x768 Recommended Resolution: 1280x720 Vulkan Compatible Game Requires: GeForce GTX 970 Windows 10

PC NVIDIA GeForce GTX 970 or better Windows 10 Universal Xbox OneAnton Schramm Anton Schramm (born 18 September 1989) is a German football player who plays for Rieti. Schramm

## Related links:

<https://kjvreadersbible.com/autocad-2018-22-0-crack-registration-code-x64-latest/> <http://www.antiquavox.it/wp-content/uploads/2022/07/filonell.pdf> [https://practicalislam.online/wp](https://practicalislam.online/wp-content/uploads/2022/07/AutoCAD_Crack___Serial_Number_Full_Torrent_For_Windows.pdf)[content/uploads/2022/07/AutoCAD\\_Crack\\_\\_\\_Serial\\_Number\\_Full\\_Torrent\\_For\\_Windows.pdf](https://practicalislam.online/wp-content/uploads/2022/07/AutoCAD_Crack___Serial_Number_Full_Torrent_For_Windows.pdf) <https://fantasyartcomics.com/2022/07/23/autocad-crack-mac-win-2022/> <http://songskriti.com/autocad-23-0-crack/>

<https://www.dominionphone.com/autocad-crack-free-download-9/>

<http://galaxy7music.com/?p=64247>

[http://www.bankerogkontanter.no/wp-content/uploads/2022/07/AutoCAD\\_Crack\\_\\_For\\_Windows.pdf](http://www.bankerogkontanter.no/wp-content/uploads/2022/07/AutoCAD_Crack__For_Windows.pdf)

<https://inmobiliaria-soluciones-juridicas.com/wp-content/uploads/2022/07/kalihild.pdf>

<https://pigeonrings.com/wp-content/uploads/2022/07/caesnino.pdf>

<https://lyricsandtunes.com/2022/07/23/autocad-crack-activation-code-download-latest-2022/>

<http://texocommunications.com/wp-content/uploads/2022/07/berrev.pdf>

<https://wanoengineeringsystems.com/autocad-crack-download-x64-5/>

<https://tlcme.org/wp-content/uploads/2022/07/AutoCAD-7.pdf>

<https://demo.takewp.com/listing/tpg-explore/advert/autocad-crack-x64-3/>

<https://www.alltagsunterstuetzung.at/advert/autocad-crack-for-windows-4/>

<https://5d06.com/autocad-crack-4/>

<http://discoverlosgatos.com/?p=32022>

<https://mondetectiveimmobilier.com/2022/07/23/autocad-crack-23/>

<https://adhicitysentulbogor.com/autocad-19-1-crack-serial-number-full-torrent-free-download-x64-updated-2022/>